# 第3章 Visual Basic编程基础

# 知识要点

- Visual Basic程序设计的基本步骤、程序书写规范
- Visual Basic面向对象程序设计中的几个概念: 对象与类, 属 性、方法和事件,事件驱动机制,窗体模块、标准模块和类 模块等

# 学习任务

- 了解Visual Basic程序设计的基本步骤, 类模块的概念
- 理解对象与类的概念,事件驱动机制
- 掌握Visual Basic程序书写规范, 属性、事件和方法, 以及窗 体模块和标准模块的用法。

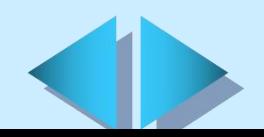

# **3.1 Visual Basic**程序设计的基本步骤

- Ø 设计应用程序的界面
- Ø 编写事件过程代码
- Ø 调试并保存应用程序中的各个组成文件,并编译生成可执行文件

# **3.2** 对象与类

### 对象(Object)

"对象"可以看做是Visual Basic程序设计的核心。

- Visual Basic具有"面向对象"的特性,Visual Basic应用程 序的基本单元就是对象,用Visual Basic编程就是用"对象" 组装程序
- "面向对象"的编程方法比传统的编程方法更简单、更方便, 并且编写出的程序也更加稳定

## 类(Class)

在Visual Basic中,对象是由类创建的,是类的具体实例

- 各种不同的对象分属于各种不同的种类
- 同一类对象可能具有一些不同的特性
	- 具有某些相同特性的对象,不一定是同一类对象

# **3.3** 属性、方法和事件

在Visual Basic中可以用属性、方法和事件来说明和衡量一个对 象的特性。

#### 属性(Property)

属性指明了对象"是什么样的?",常用于定义对象的外观

- 用于描述对象的名称、位置、颜色、字体等特性的一些指标
- 通过改变对象的属性值可以改变对象的特性
- 属性分为读写属性和只读属性两类

## 方法(Method)

方法指明了对象"能做什么?",常用于定义对象的功能和操作

用来控制对象的功能及操作的内部程序

### 事件(Event)

事件指明了对象"什么情况下做?",常用于定义对象发生某种 反应的时机和条件

事件可分为鼠标事件及键盘事件

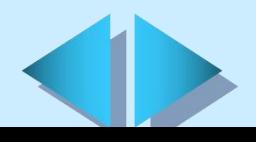

# **3.4** 事件驱动机制

#### 事件驱动机制与传统编程方式的异同

- 在传统的程序设计过程中,程序是按照预先编写的代码逐条依 次执行的,程序按照预定的流程执行。而Visual Basic是按照 事件驱动机制运行程序的
- 在事件驱动机制中,系统先执行哪一段代码并不取决于预定的 顺序,而是由用户操作来决定的
- 在一个事件处理过程内部,Visual Basic语言与其他传统语言 类似,程序也是按照预定的流程执行的。

## 事件产生的方式

- 程序操作者触发
- 由系统触发
- ▲ 代码间接触发

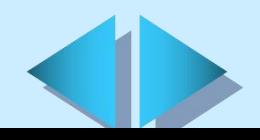

# **3.4** 事件驱动机制

#### 事件驱动程序的执行过程

- Ø 启动应用程序,装载和显示窗体
- Ø 应用程序(主要是窗体或控件)接收和响应发生的事件
- Ø 如果在相应的事件处理过程中存在代码,就执行这些代码
- Ø 应用程序等待下一个事件的发生。如此周而复始地运行,直 到程序被关闭

#### 按照事件驱动机制编写程序的基本方法

- 按照事件驱动机制编程就是要根据需要完成事件处理程序的 编写工作
- 对于某些事件,在事件发生时希望程序执行若干代码以便实 现某种功能,则应将这些代码编写成该事件的事件处理程序
- 如果事件发生后不需执行任何代码,则不必为这些事件编写 代码

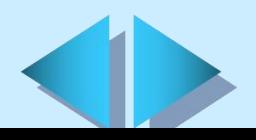

## **3.5** 组织**Visual Basic** 程序代码

Visual Basic是通过程序模块进行代码组织的,其程序模块分为 三种类型:窗体模块、标准模块和类模块。

### 窗体模块

窗体模块的文件扩展名为".FRM"

窗体模块中主要包括通用过程和本窗体及其控件的事件处理过程 在窗体模块中可以定义变量、常数和外部过程的窗体级声明 标准模块

- 标准模块的文件扩展名为".BAS"
- 标准模块是应用程序内其他模块访问的公用过程和声明的容器 Æ.
- 包含变量、常数、外部过程和全局过程的全局声明或模块级声明 类模块
- 类模块的文件扩展名为 ".CLS"
- 可以在类模块中编写代码建立新的对象。这些新对象可以包含自 定义的属性和方法
	- Visual Basic提供的窗体、控件都是类模块的一种,通过类模块 我们可以根据自己的需要建立自己的对象

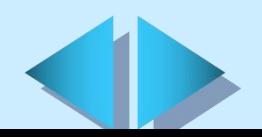

# **3.6 Visual Basic**程序代码书写规范

## 命名规范

- 必须以字母开头
- 不能包含嵌入的句号或者类型声明字符
- 不能超过255个字符,控件、窗体、类和模块的名字不能超过 40个字符
- 不能和受到限制的关键字同名

## 注释规范

在Visual Basic语言中, 注释符为"" 【例3.1】

Private Sub Form\_Load()

'这是一个Visual Basic的示例程序

'它主要完成打印学生名册的功能

Command1.Caption = "打印"

Command2.Caption = "取消"

End Sub

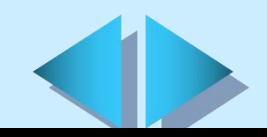

# **3.6 Visual Basic**程序代码书写规范

#### 分行书写规范

分行的方法是在代码中用续行符(一个空格后面跟一个下划线)将 长语句分成多行

#### 【例3.2】

For Each xm In .xm If  $x_m \Leftrightarrow$  "" Then Debug.Print " " &  $x_m$ . Name  $\&$   $x_m = x_m$ Next xm

#### 合并行规范

将多条语句合并写到同一行上,只需要将各语句用" : "分开即可。 【例如】

command1.caption="打印":commadn2.caption= "取消"

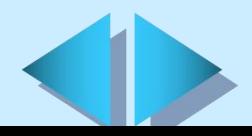

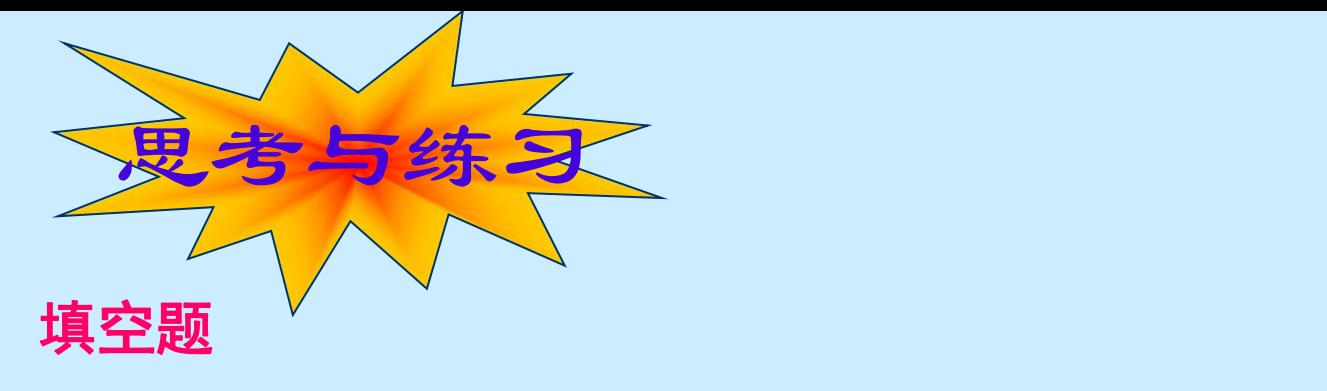

- 对象是Visual Basic应用程序的 。在Visual Basic中可以 用 、 、 来说明和衡量一个对象的特性。
- 属性分为 属性和 属性两种。方法是 的内部 程序。
- 在Visual Basic中,事件产生的方式主要有 、
- Visual Basic的程序模块有三种: 、 、 。
- 窗体模块的文件扩展名为 、标准模块的文件扩展名为 、 类模块的文件扩展名为 。
- 在Visual Basic语言中, 注释符为 , 分行符为 , 并行符 为\_\_\_。

通过 模块我们可以根据需要建立自己的对象。

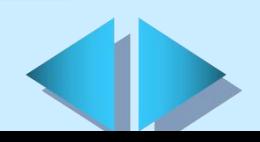

和 。

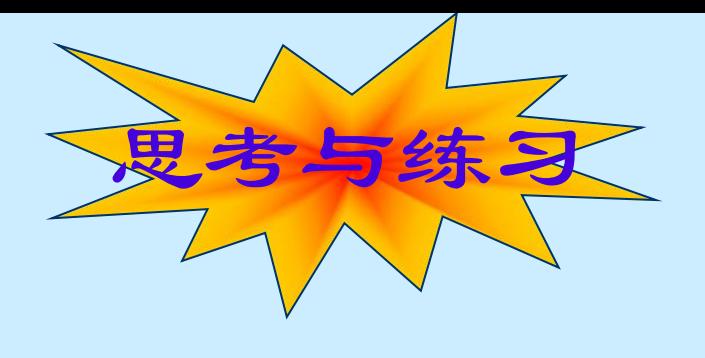

#### 简答题

- 什么是对象的属性? 盡
- 简述事件驱动程序的执行过程。 半
- 简述事件驱动机制与传统编程方式的异同。 曅

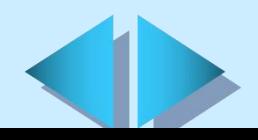